# CAT<sub>1</sub>

 $1.$ 1997 **CAT/ILL**  $CATP$ 

1998 CAT/ILL  $31 \qquad 500$ 3 ENICAT, iLiswave, LOOKS21)  $\rm{HLL}$ 

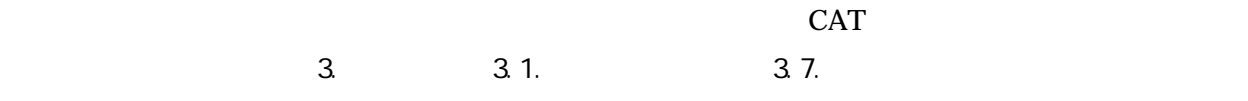

 $2 \overline{z}$ 

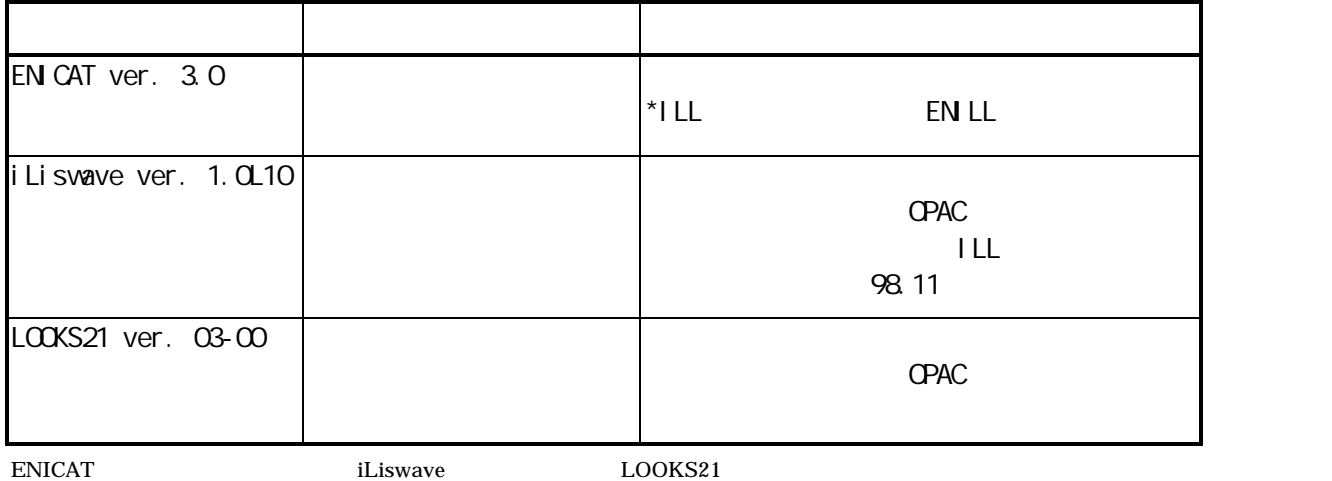

3.比較  $3.1.$  $3.1.1.$ 

### Pentium166MHz

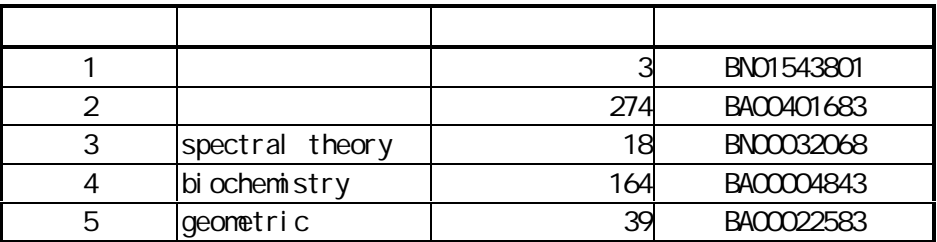

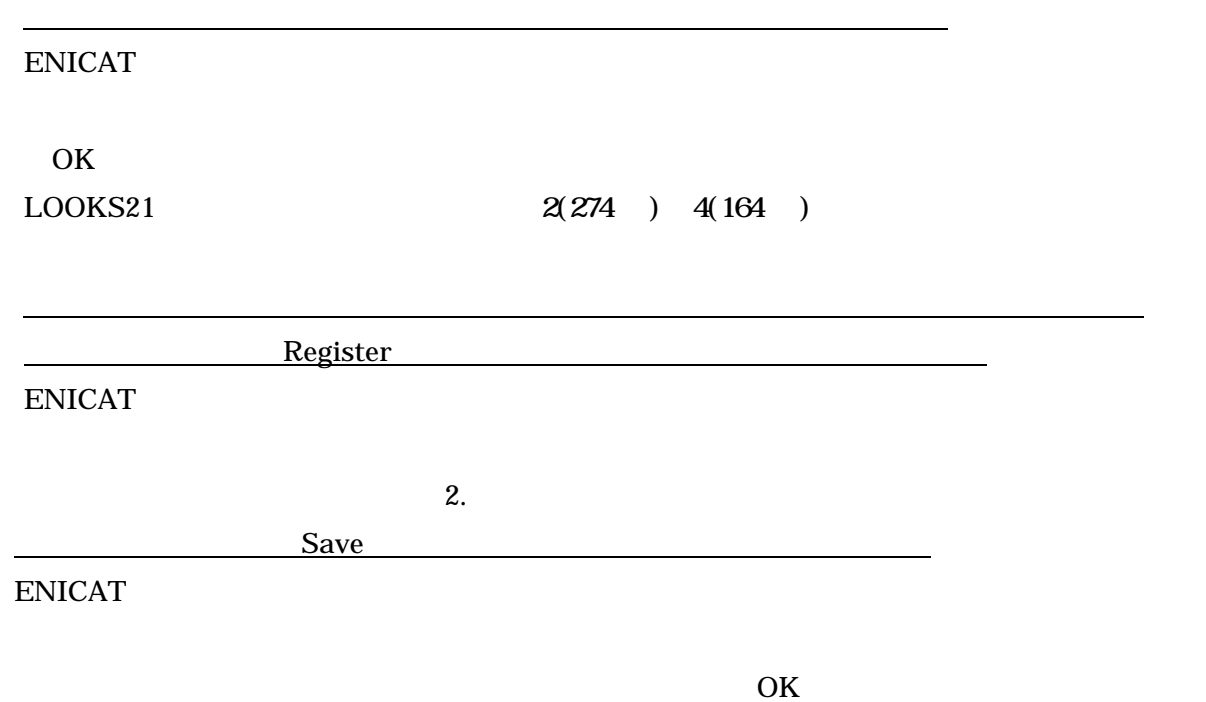

OK

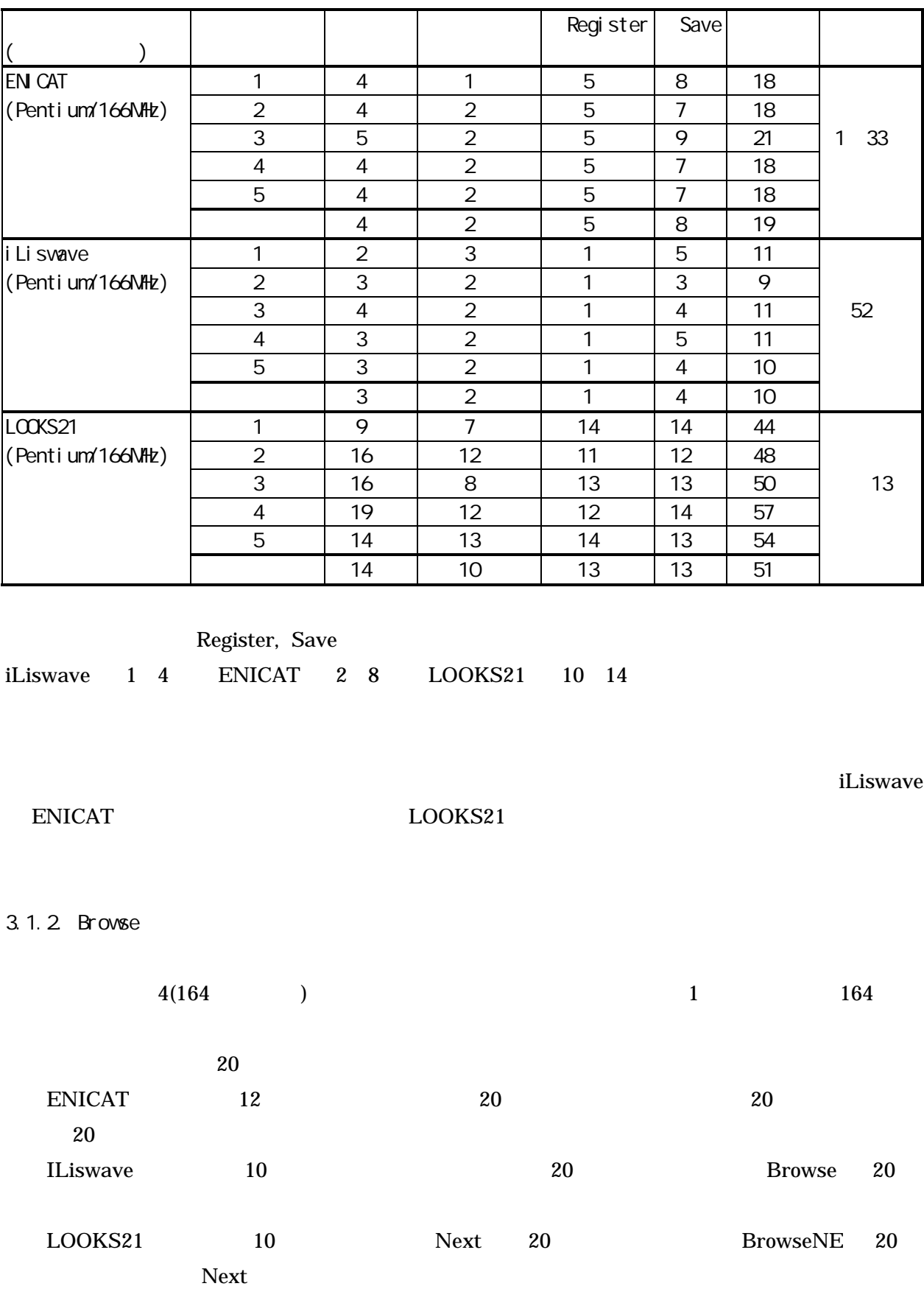

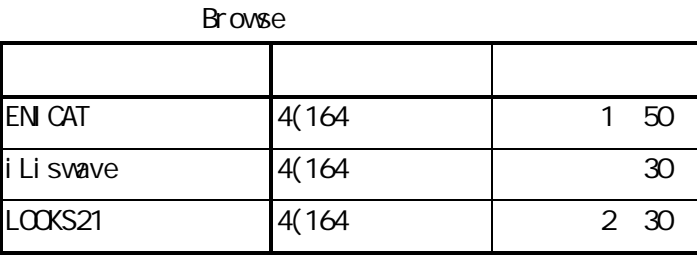

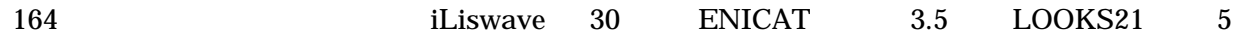

 $3.2$ 

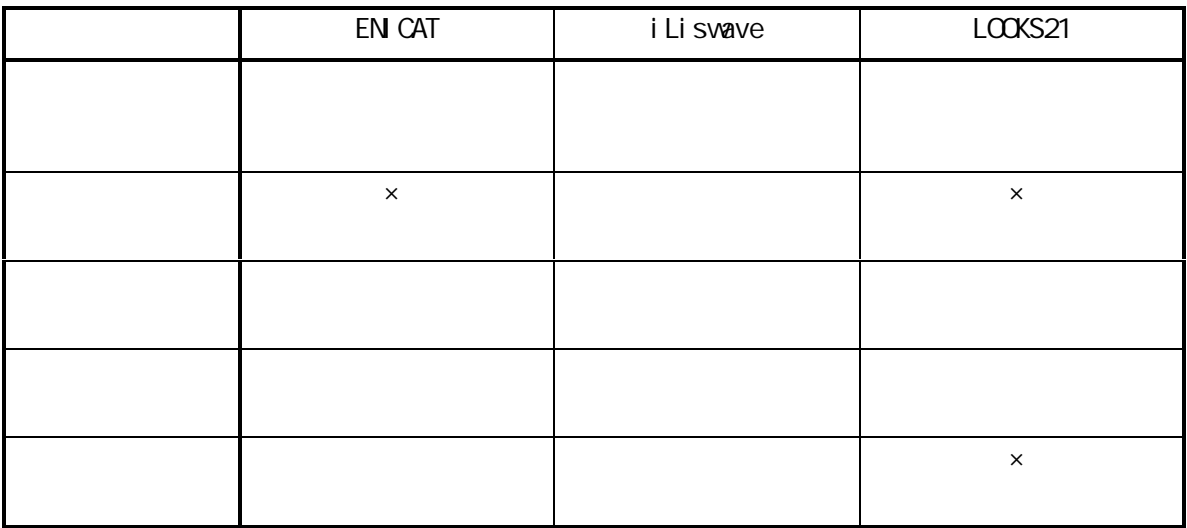

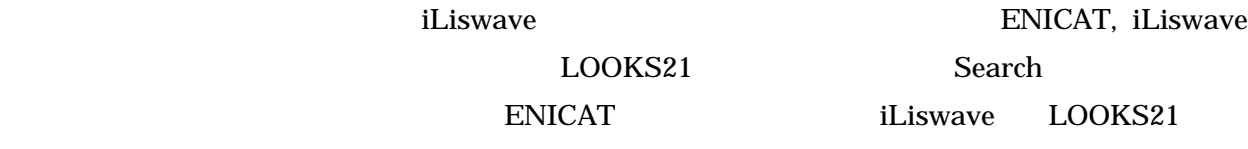

示については,ENICAT は検索画面,書誌画面,典拠画面,所蔵画面においてタグ表示を日本語説

iLiswave

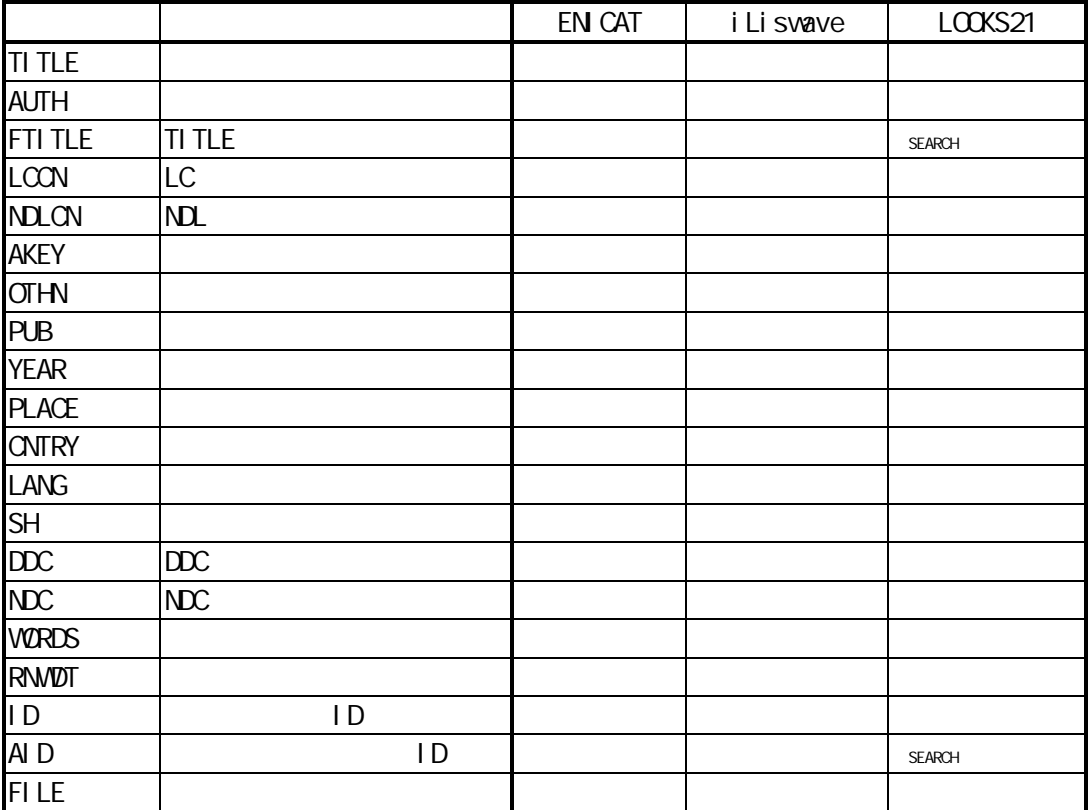

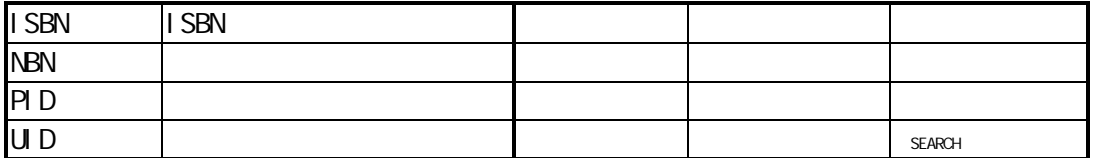

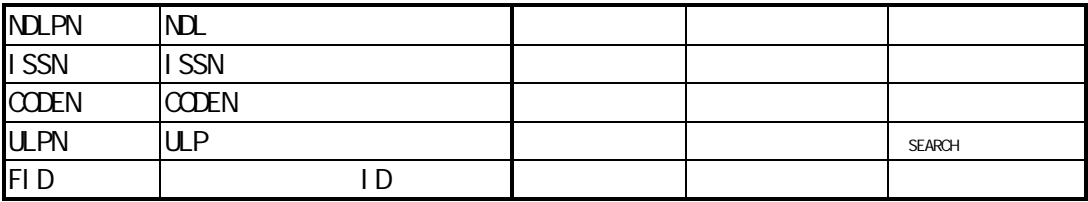

iLiswave

ENICAT iLiswave LOOKS21 FTITLE,AID,UID,ULPN

Search

### 3.3.2

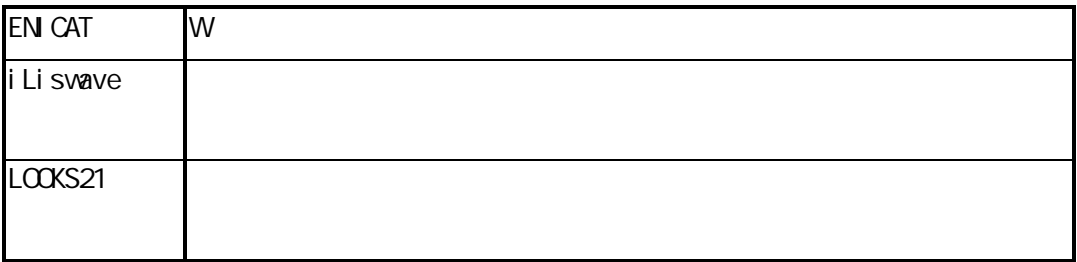

### 3.4

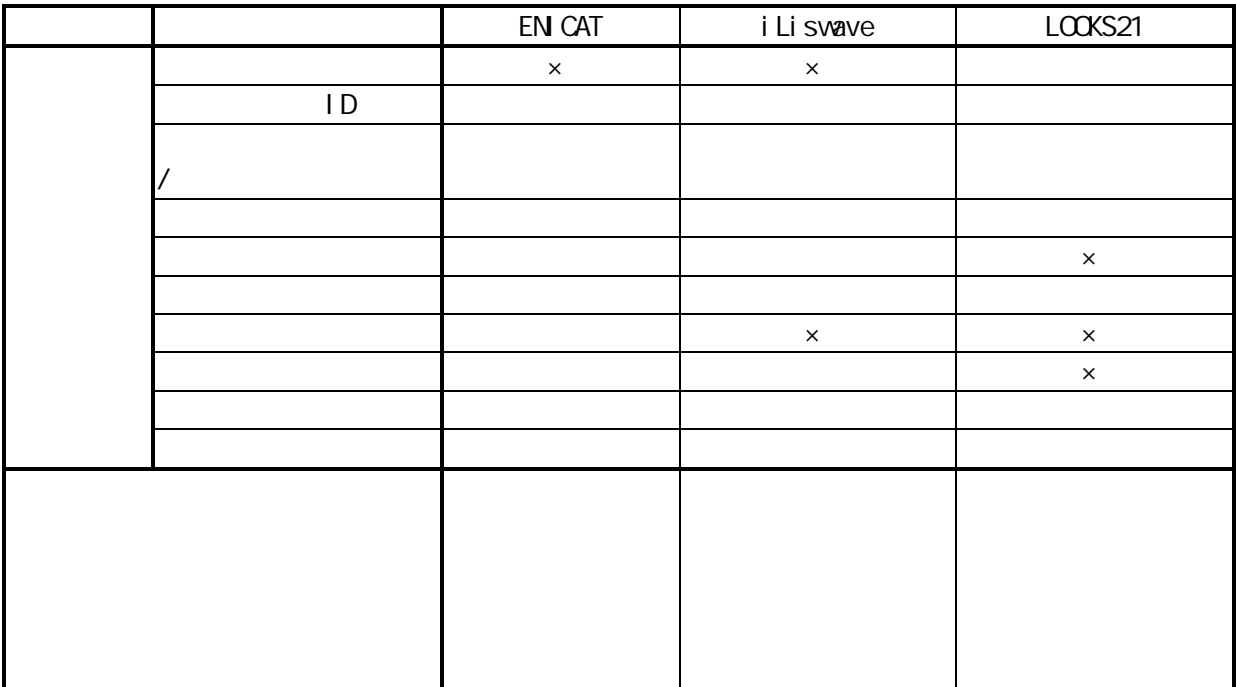

LOOKS21 LOOKS21

ENICAT は、この意味がある。このままままでは、この意味がある。このからは、この意味がある。

 $\begin{array}{ll}\text{LOOKS21} \end{array} \qquad \qquad \begin{array}{ll} \text{iLiswave} \end{array}$ 

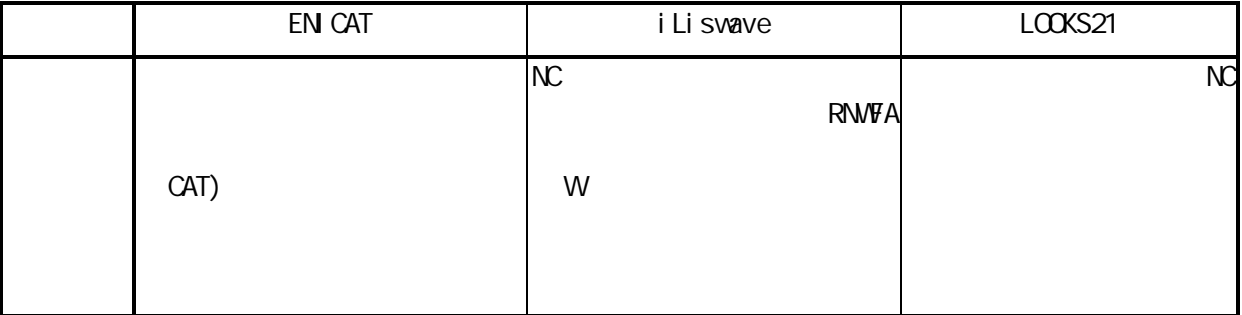

iLiswave LOOS21 NC iLiswave iLiswave  $\frac{10}{3}$ 

 $LOOS21$ 

ENICAT は全く新しい仕様である。現行画面のフィールドをさらに細分し,記述文法の知識がさほ

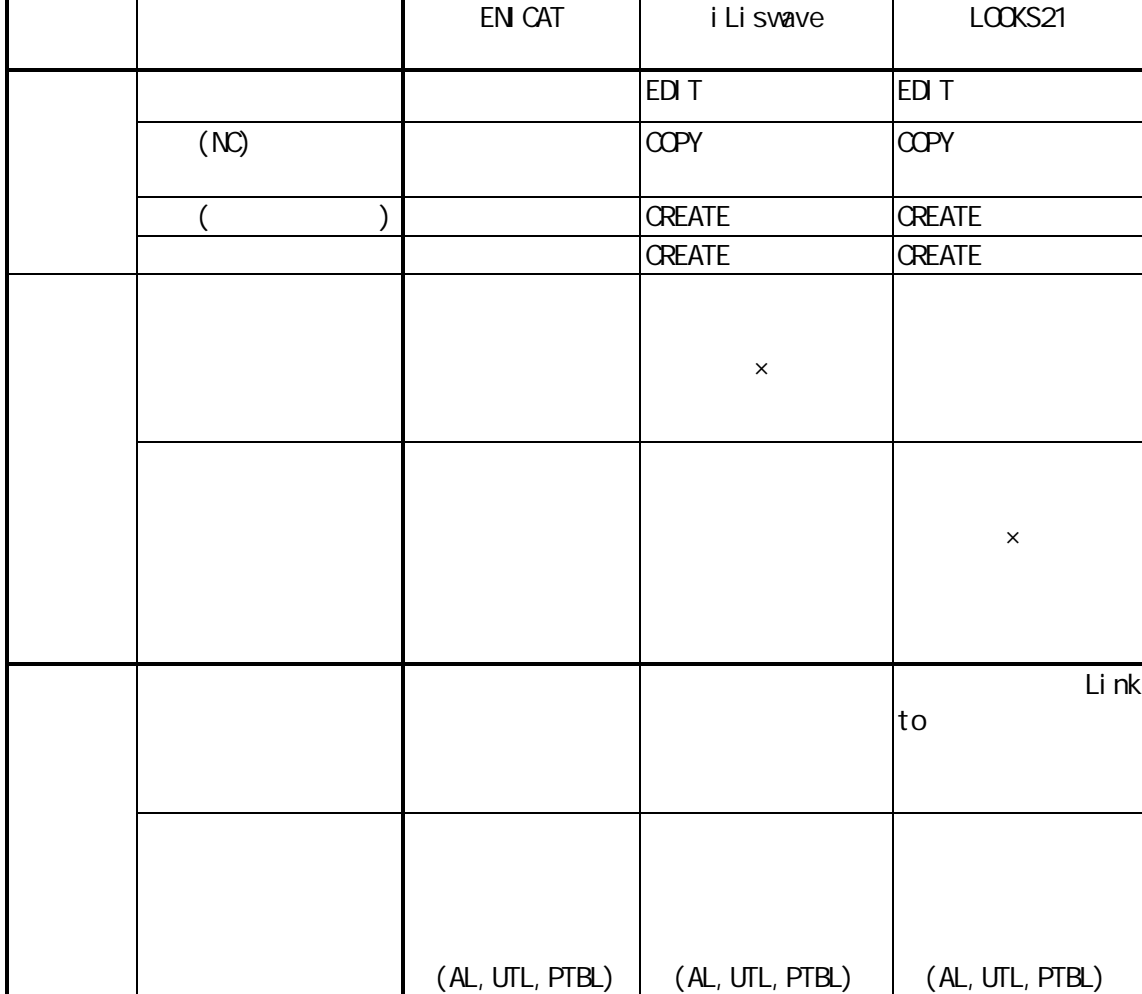

iLiswave LOOKS21 iLiswave  $\sim$ 

(AL,UTL,PTBL)

 $ENICAT$  and  $NC$ 

 $NC$ 

(AL, UTL, PTBL)

の入力条件については,ENICAT では「更新」画面で内容入力欄の横に条件欄が現れそこに自動表

iLiswave

ENICAT AL, PTBL, UTL

ID iLiswave

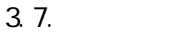

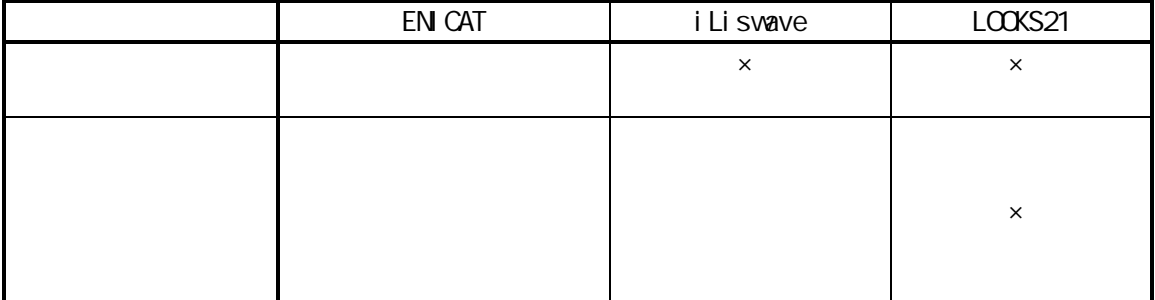

### 3.8.雑誌の変遷情報について

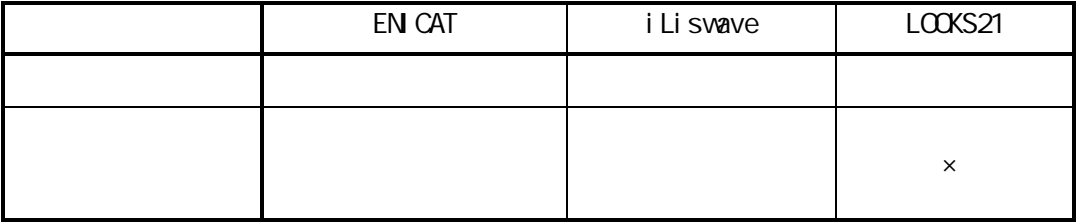

iLiswave $\mathcal{L}$ 

定とのことである。ENICAT のマップはファミリーのうち選択した1レコードについてその前後の

LOOKS21

 $\overline{4}$ .

 $i$ Liswave  $i$ 

### $i$ Liswave  $i$

・新 CAT クライアントシステム作成のためのガイドライン(第2版)学術情報センター作成

CAT/ILL No. 54 ENICAT CAT ENIILL ILL

iLiswave NacsisCAT

LOOK21

# 図1 書誌検索画面

 $\circledR$  ENICAT

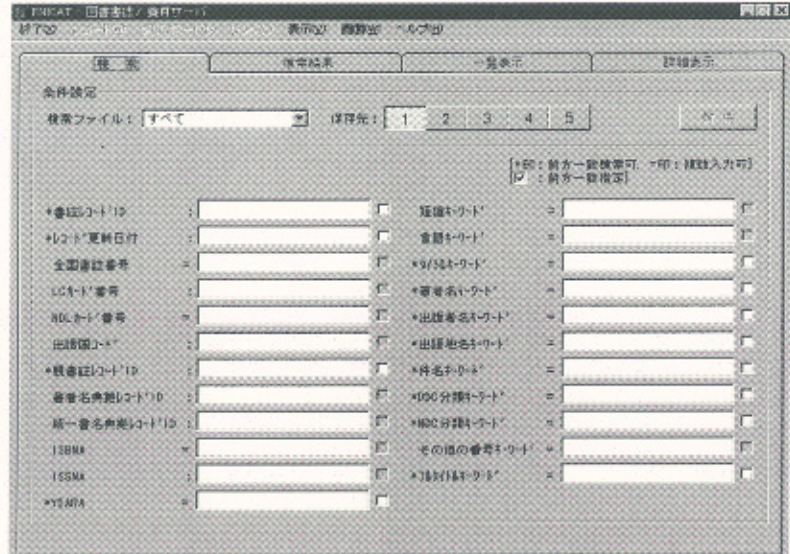

2 iLiswave

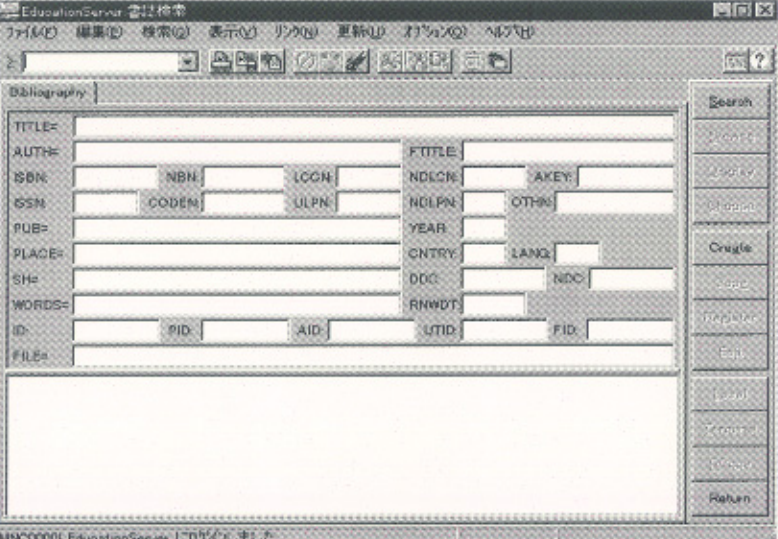

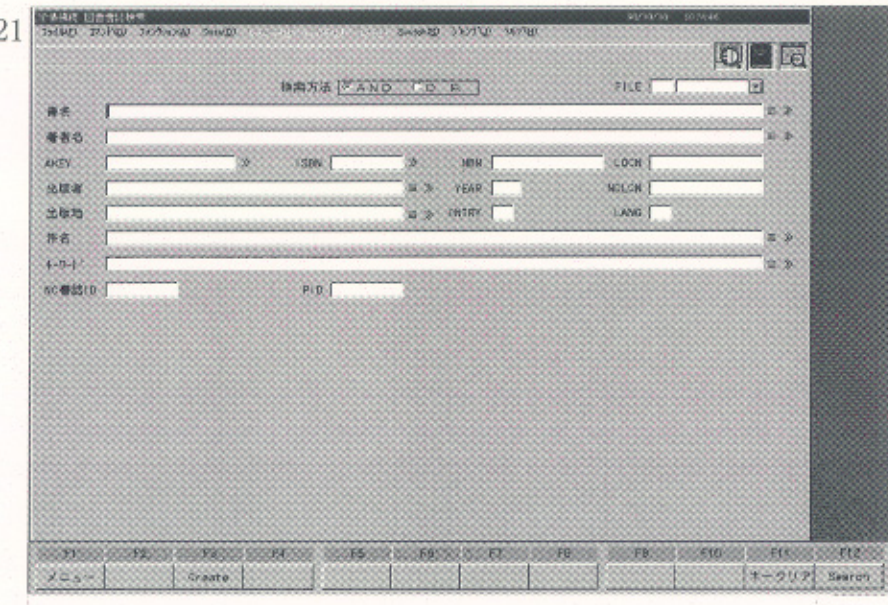

## 図2 書誌一覧表示画面

1 ENICAT

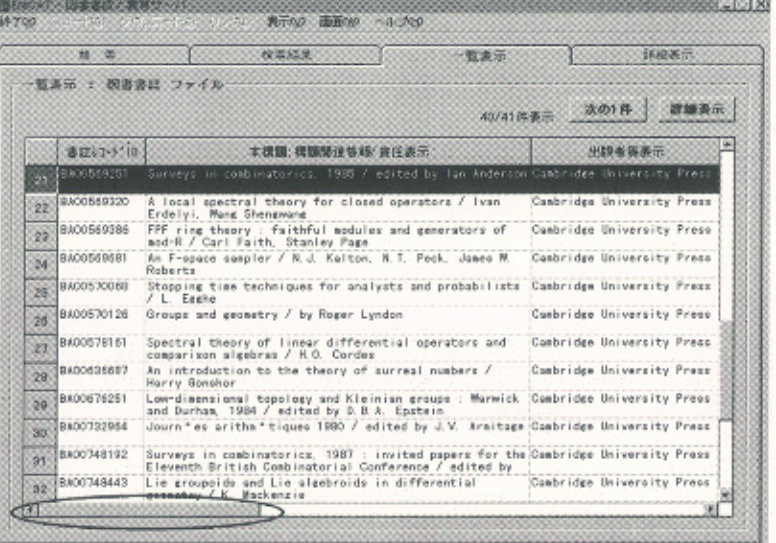

(2) iLiswave

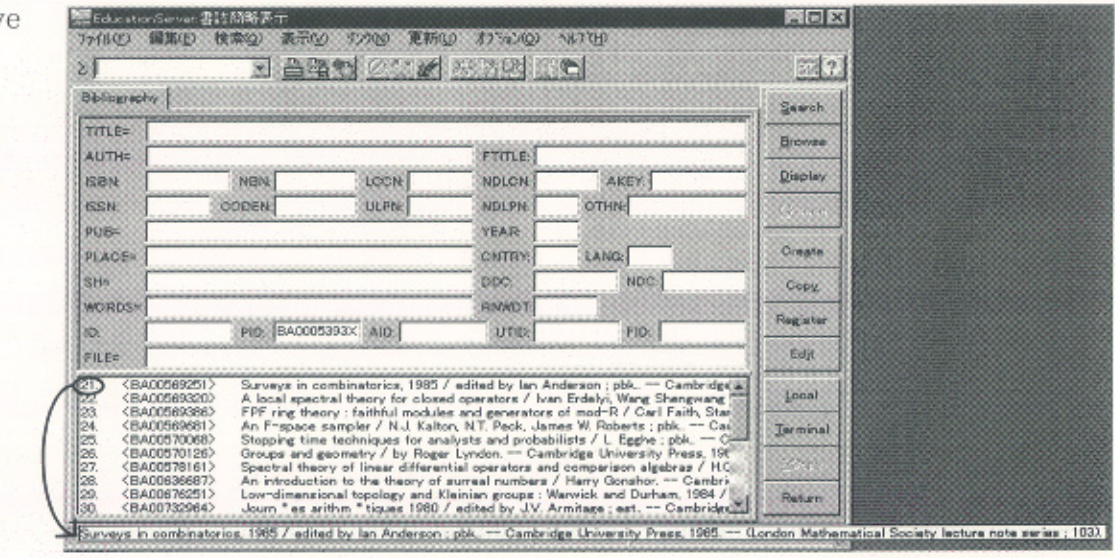

3 LOOKS21

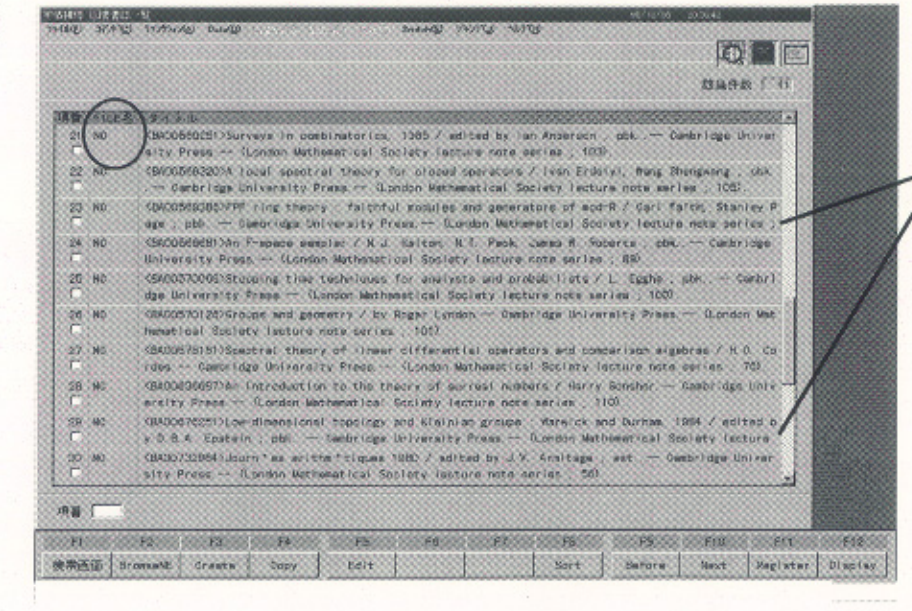

続きは表示 されない

# 図3 書誌詳細表示画面

 $\overline{O}$  ENICAT

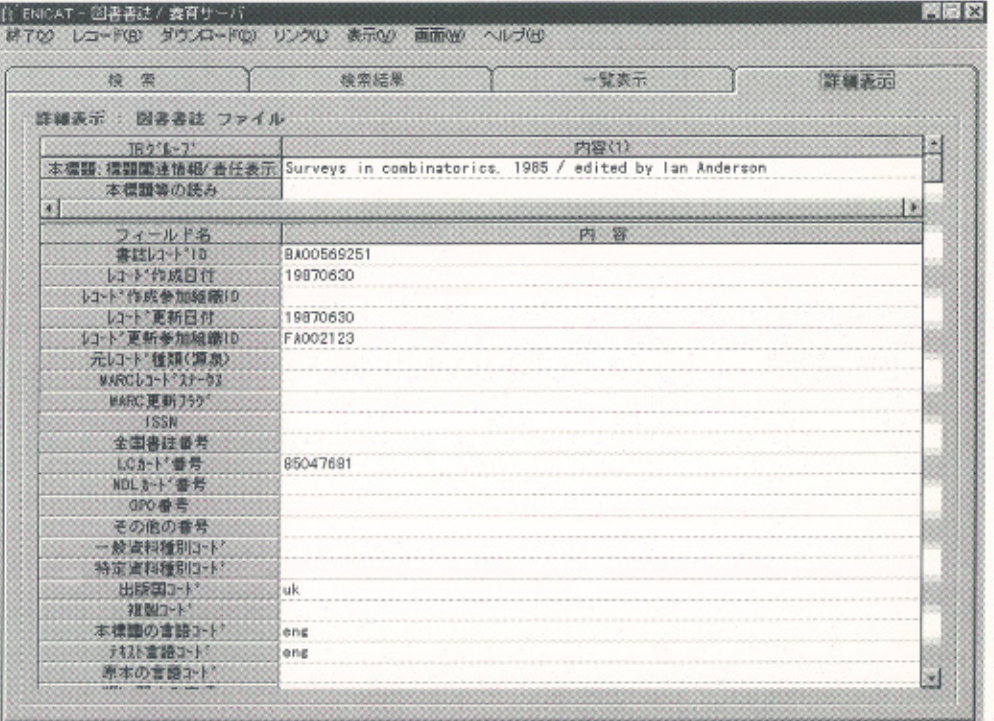

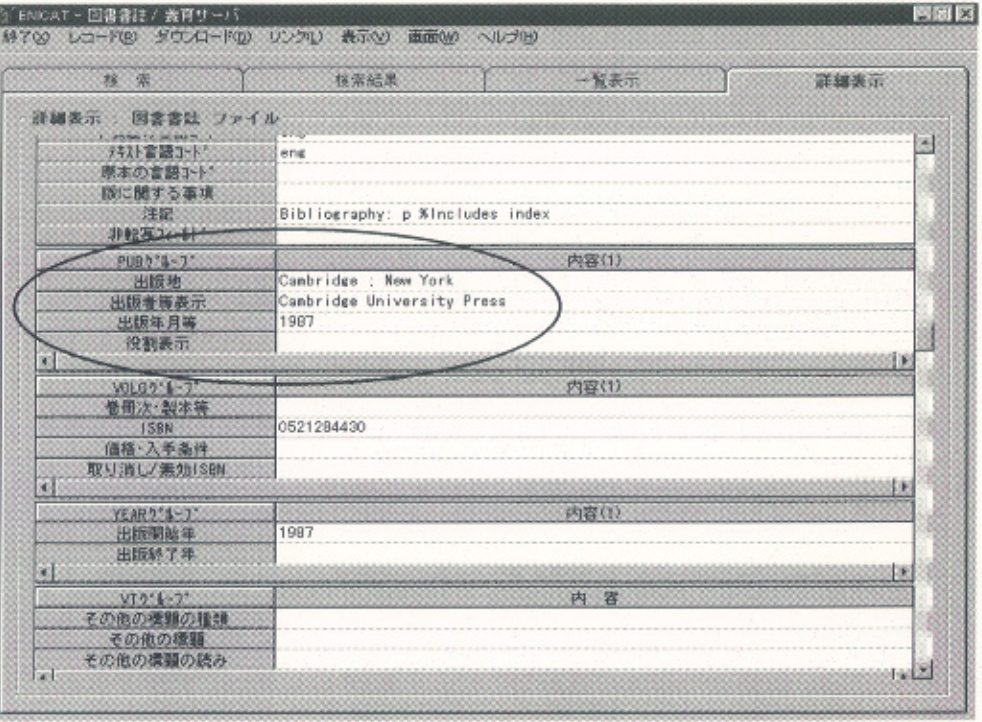

 $@$  iLiswave

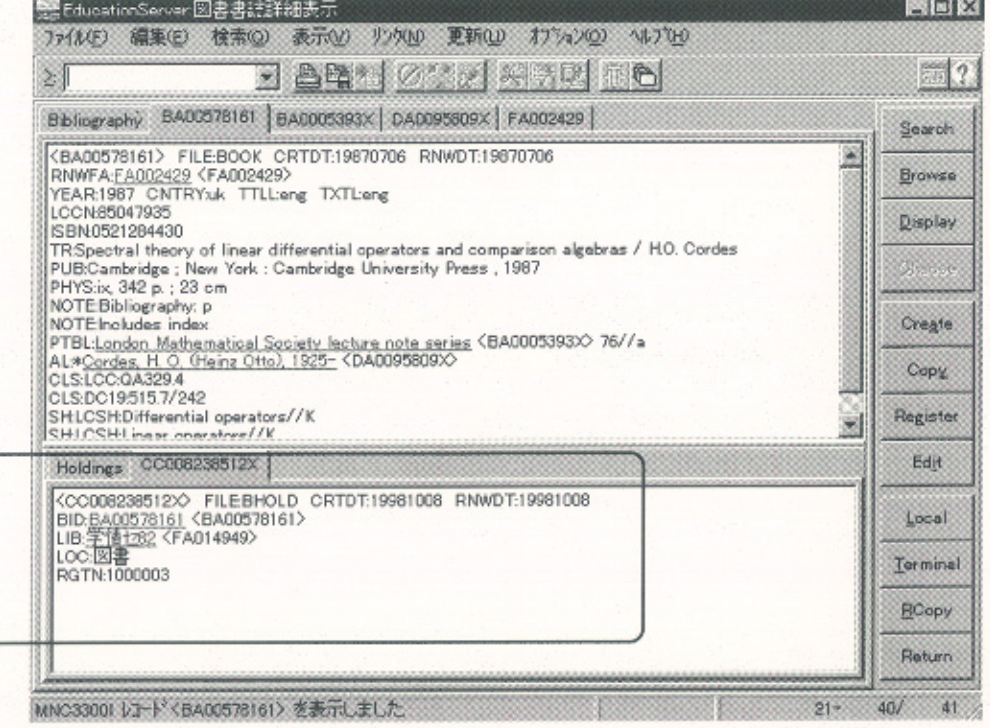

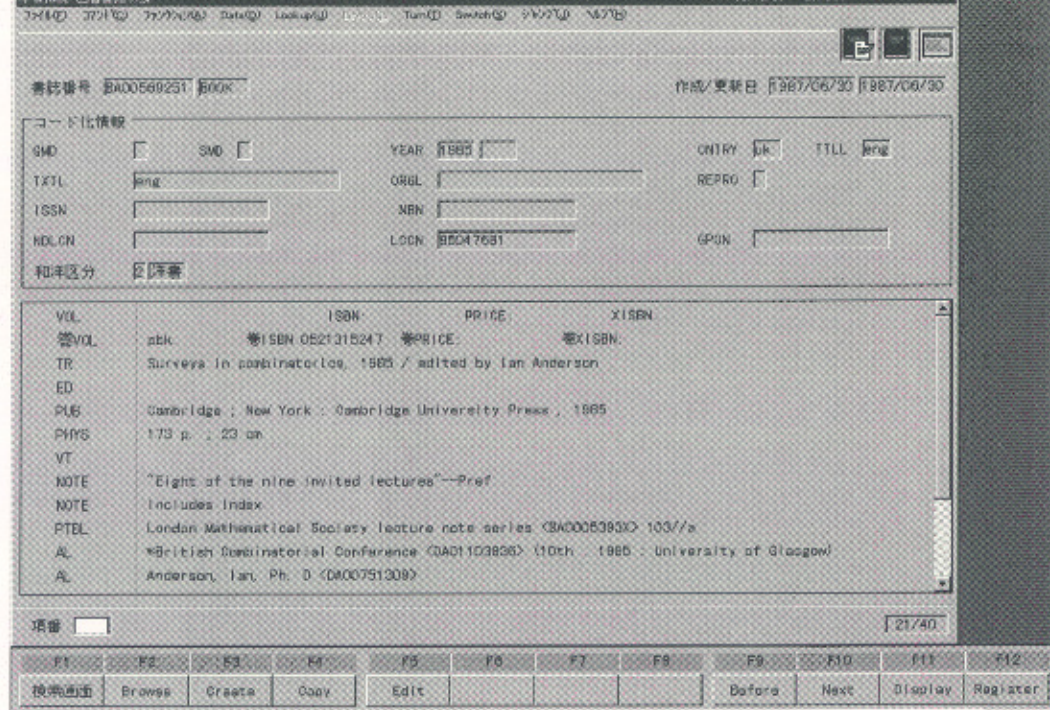

図4 コード参照画面

1 ENICAT

**BERESS AND XX** 自動 HHOAT : 図書書は(現現:更新:NER) / 表言は出る \$8700 La-Ke 表示NO ヘルプい [条件] @:入力必須、O:湿状必須、A:入力任意。 : 表示のみ (1)<br>Lini conrators and comparison all all 内容(1) 抠 R. 定 w 富  $\begin{array}{r} 34 - 0.828 \\ \hline 81253 - 1.90 \\ 53 - 1.998 \\ 73 - 1.9989 \\ \hline \end{array}$  $\begin{array}{c|c}\n\hline\n1 \\
2 \\
3\n\end{array}$ **Th** 菌  $2 - 5$ 名 88 地図資料<br>文字資料(点字)<br>楽譜(印刷)  $2^{\circ}$ 9  $\frac{4}{6}$ 以下 更新日付 b 38 シコート 更新参加組織  $\overline{A}$ a o 元レコード/種類(源泉 東<br>東<br>地図(手稿)<br>楽譜(手稿) ar e elezio  $5^{\circ}$ MARC 01-1-27-97<br>MARC 更新73万\*  $\frac{6}{7}$ e 静止画像(投影)<br>7(勿影態<br>静止画像(非投影) 静止画像 (非設套)<br>映画<br>藤音波科(事質源)<br>藤音波科(非質源)<br>セナゴルト<br><sup>20</sup>次元工芸品 自然の事物<br>1sk<br>1sk  $\frac{14}{15}$  $16$  $\begin{array}{|c|} \hline 17 \\ \hline 10 \\ \hline \end{array}$ W  $\frac{60}{50}$  eng  $\begin{array}{|c|c|} \hline 19 \\ \hline 20 \\ 21 \\ \hline 22 \\ \hline 23 \\ \hline \end{array}$ **Eibliography**: p %Includes index ø

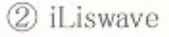

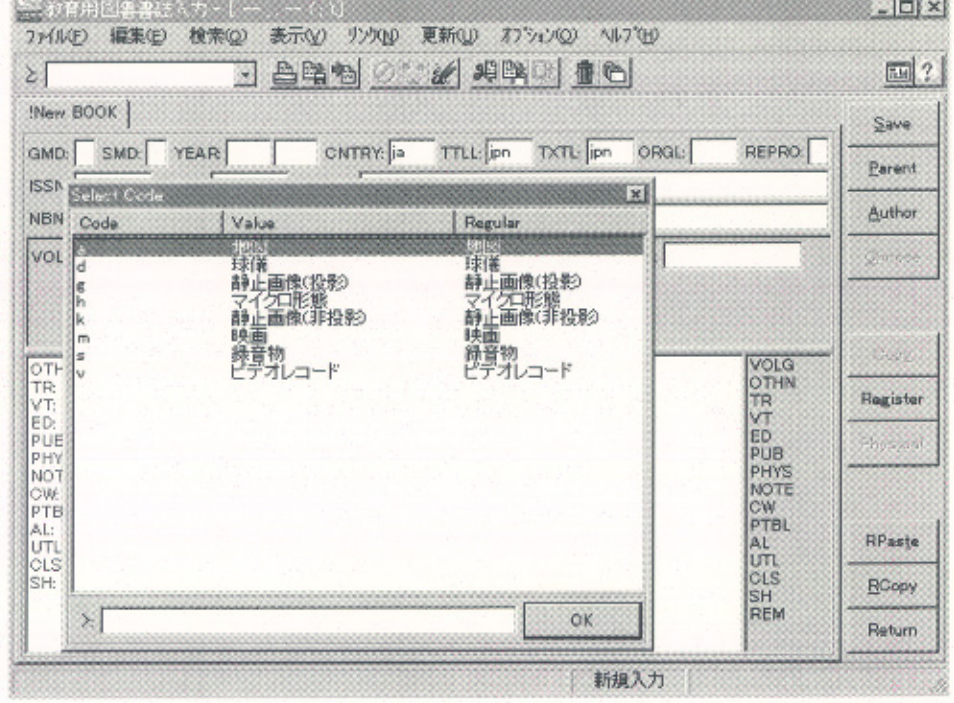

3 LOOKS21 【該当機能なし】

図5 所蔵登録画面

**ID ENICAT** 

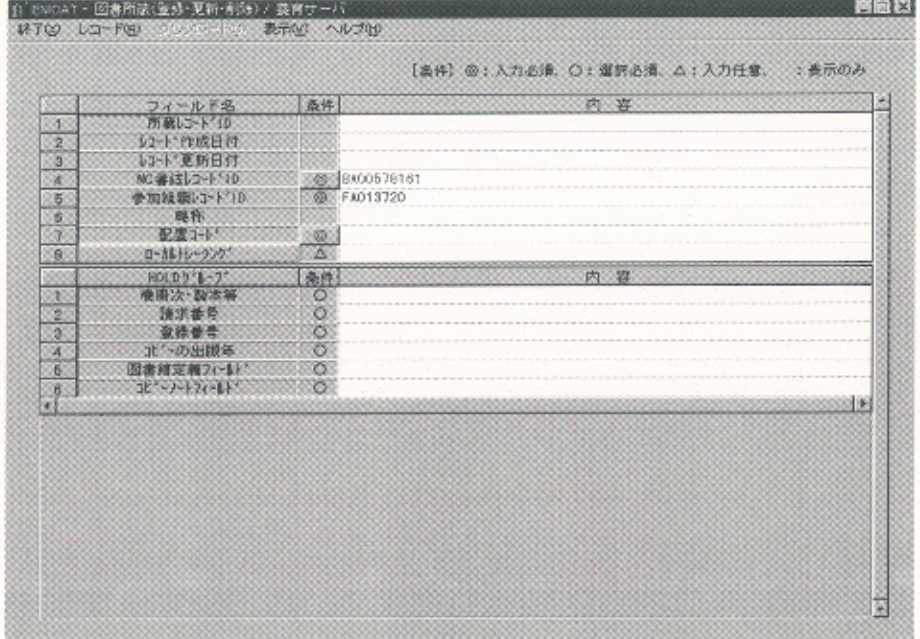

要EducationServer:因書所第入力 > [Spectral theory of linear differential operators and comparison algebras / . 图图图

 $\mathbb{Z}[2]$ 

Sove gernê a<br>Arthur  $20 - 200$ 

Copy Register

RPaste

Boopy **Return**  $40/41$ 

E

国

LTR<br>LAL<br>LUTL<br>LGLSH

 $21-$ 

所蔵入力

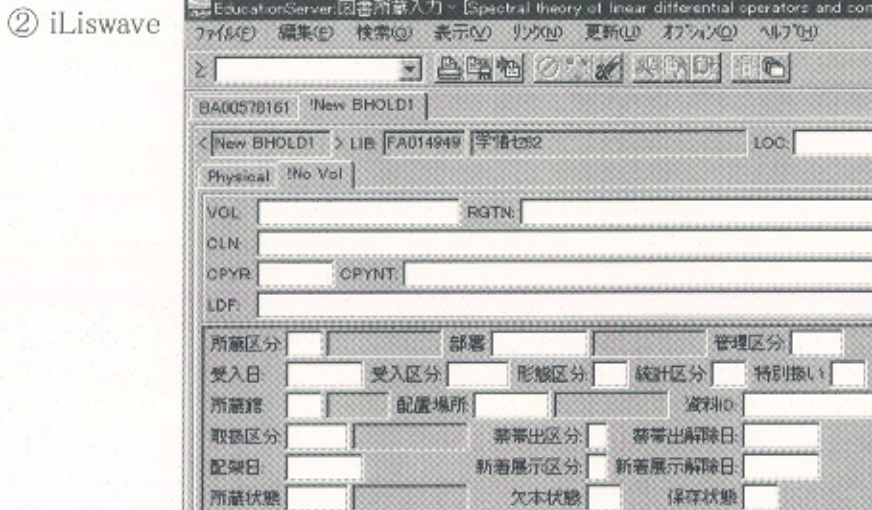

欠本状態

所藏状態

**ISS** 

# (図5 続き)

**3 LOOKS21** 

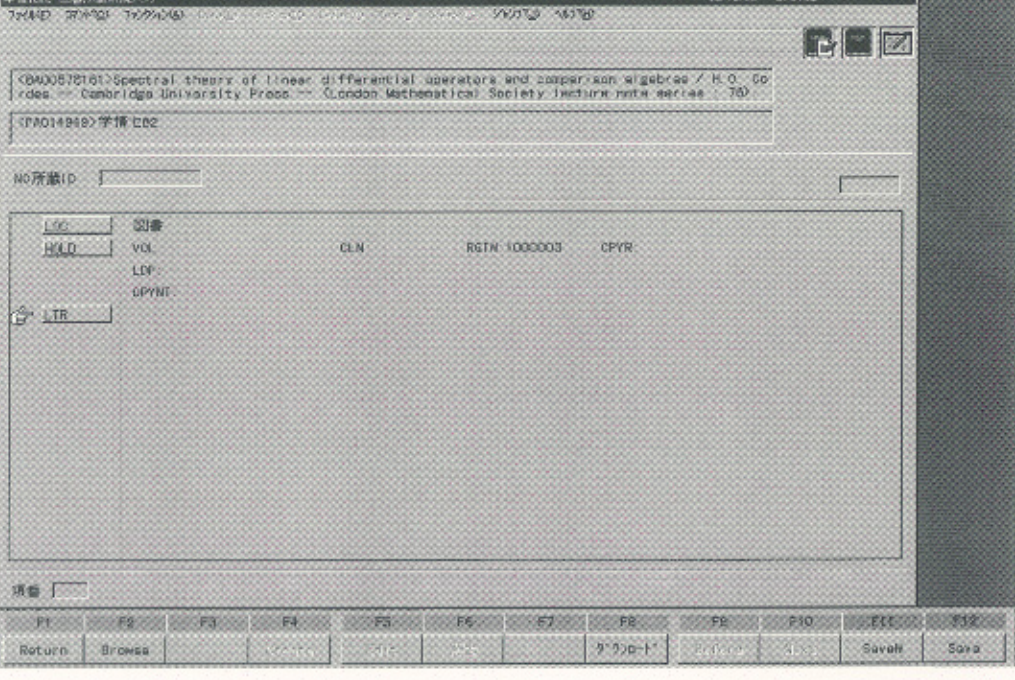

項目入力画面

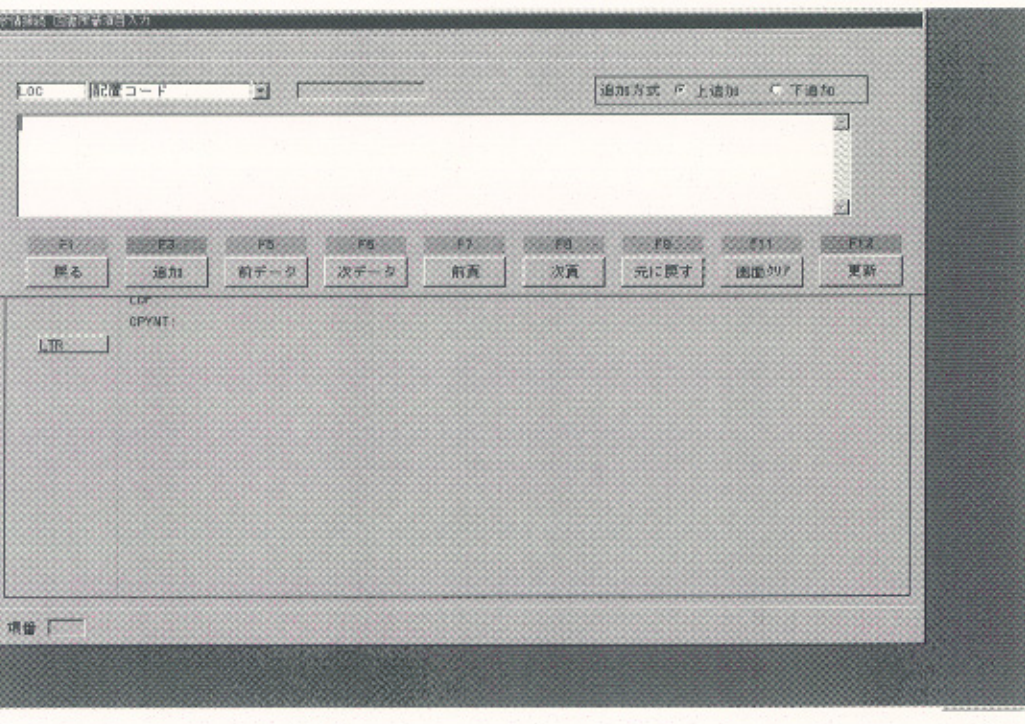

# 図6 雑誌タイトル変遷情報画面

1 ENICAT

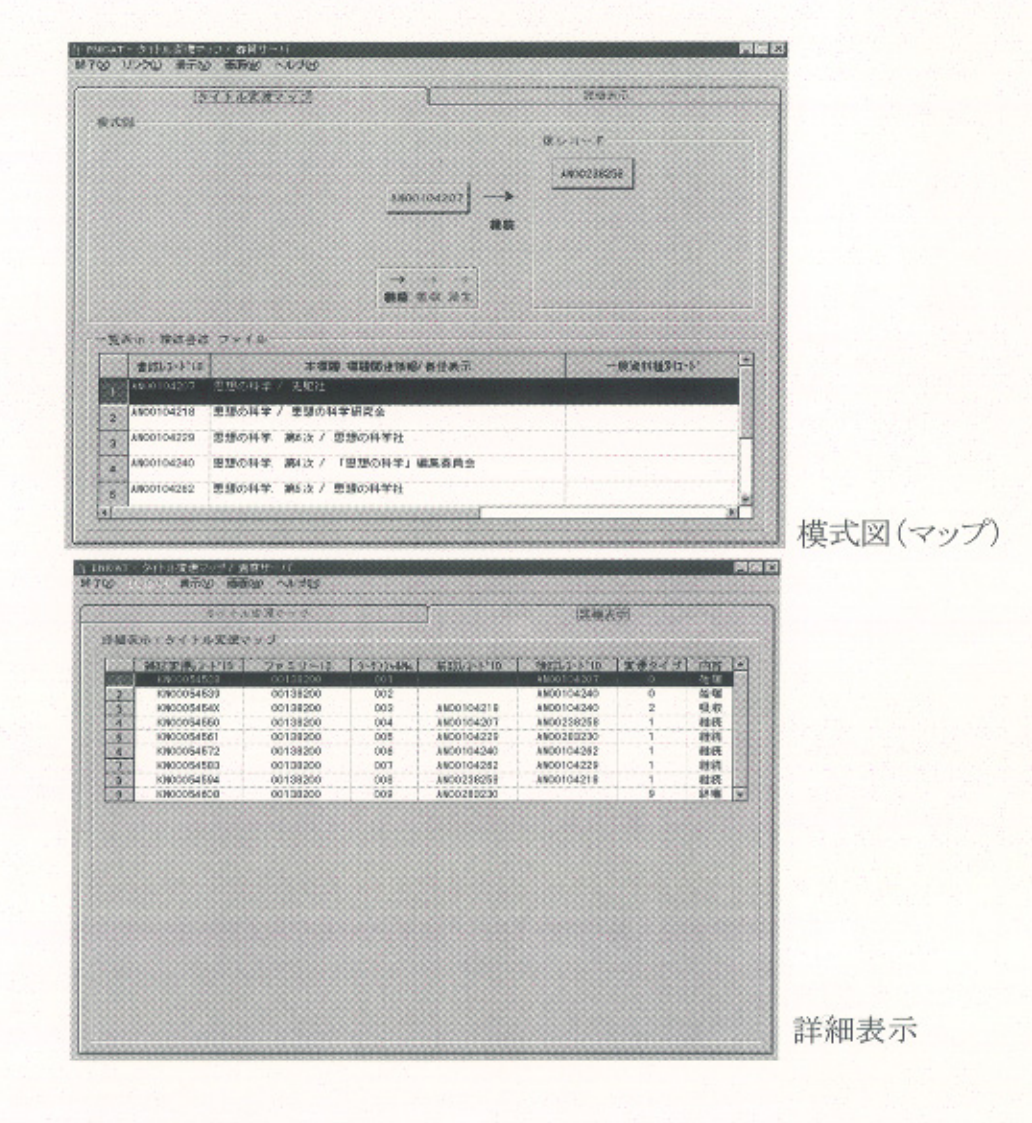

2 iLiswave

【該当機能なし】

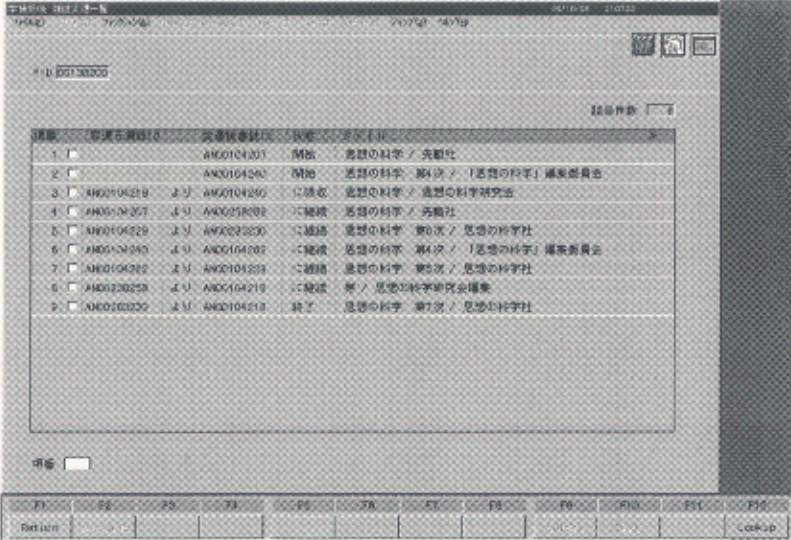